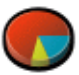

### Resultados

#### Questionário 859521

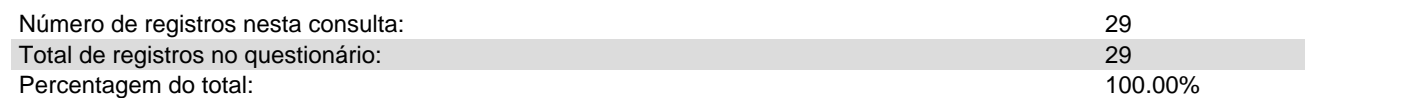

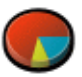

# Sumário dos campos para P01

### Escolha apenas UM candidato da sua Macrorregião:

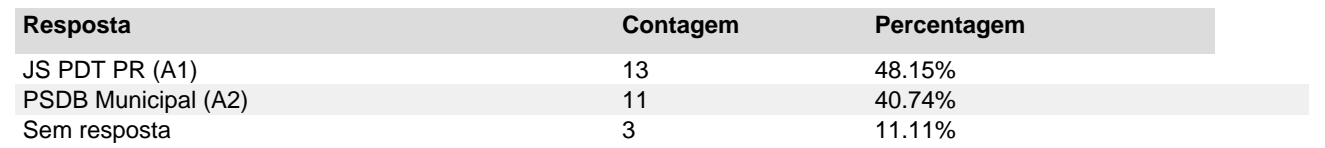

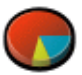

# Sumário dos campos para P02

### Escolha apenas UMA entidade da Sociedade Civil:

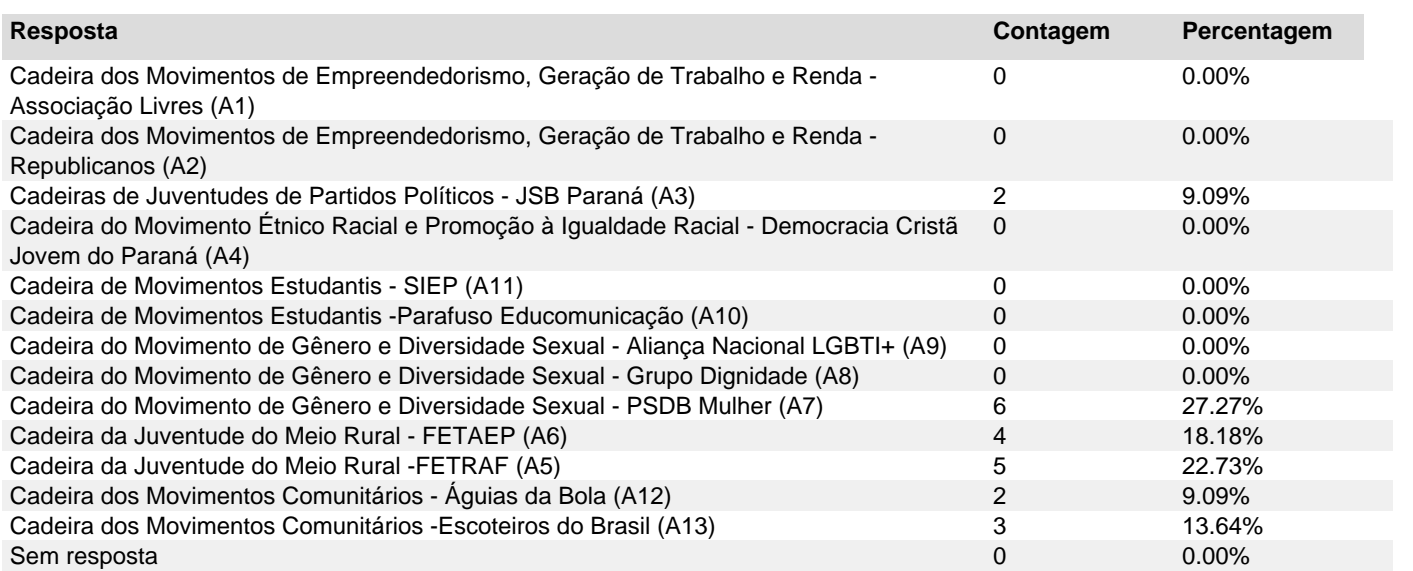